# **LEARN MORE AT** LEARN MORE AT

**ENERGY STAR®, a U.S. Environmental Protection Agency** program, helps us all save money and protect our environment through energy efficient products and practices. For more information, visit www.energystar.gov.

Dear ENERGY STAR® Energy Efficiency Program Sponsor,

 This is a **midyear** call to update your ENERGY STAR product program and incentive information for 2020 and beyond.

- If you have not already, please provide your 2020 ENERGY STAR incentive information.
- • If you previously provided incentive information and have mid-year updates, please send in those updates.
- For all others, please review the data on the **ENERGY STAR Rebate Finder** by entering a zip code in your service territory and make sure all your incentive information is still accurate and complete.

### **Please submit your information no later than Friday, July 3!**

The U.S. Environmental Protection Agency (EPA) prominently features energy efficiency program sponsors' promotions and incentive offerings for ENERGY STAR certified products through a range of national ENERGY STAR consumer education and outreach efforts, elevating the visibility of local and regional program offerings to consumers in those areas.

 The more accurate, comprehensive, and relevant our information is, the better we can promote your program offerings to your customers and to retailers and manufacturers who may be interested in collaborating with you more closely.

We appreciate your input and thank you for your continued support of ENERGY STAR!

#### **1. Why Updating Your Information is Important**

 Each year, driven by EPA's ongoing national promotions and consumer education efforts, hundreds of thousands of visitors to the *ENERGY STAR Rebate Finder* database find valuable information about the ENERGY STAR product incentives that our energy efficiency program sponsor partners offer. Additional visitors can access the [ENERGY STAR Product Finder](https://click.mail.energystar.gov/?qs=fb4009fd7cf60610e52948dd1256f3f2e27dff064a62e4d75e65d51f526a51ce938f6d55a3794a6d8169f0dddbab8e5a4a45f6ddda8a26c6) as well, which links back to Rebate Finder.

 Summaries are distributed to over 5,000 manufacturer and retailer partners before each fall's ENERGY STAR programs and promotions and solidify their plans. The ENERGY STAR Database for Incentives and Joint Marketing Exchange [\(DIME\)](https://click.mail.energystar.gov/?qs=fb4009fd7cf60610a8c54d12bfa4e95aee1df8903a3a934425424432c984806164f288938b2ca15aebdbbedaa974a2e768a1a4fc0dff490b) and the annual ENERGY STAR Product Program Summaries for [Appliances,](https://click.mail.energystar.gov/?qs=fb4009fd7cf6061039763b851727469e49011a5d904760e3f286332bc21264f1390b1f9074e7bb15806f6344dac53829d9f2e2517d2652b3) [HVAC & Smart Thermostat Programs,](https://click.mail.energystar.gov/?qs=fb4009fd7cf60610b3f314f51dc1cc6b16c7ca52f6548f5333dcd68c45c8da9359d1b55b1e4f4b19041824b6eb65861a46cdf555d5e0d8d1) [Lighting,](https://click.mail.energystar.gov/?qs=fb4009fd7cf60610ac6b78dad3622345f7f58a3a41f6d5e164a8d9bc452cd629ba48c7a8c3811ff3cb236e9751826c7af3aa9b9580d1fc08) and Water [Heaters a](https://click.mail.energystar.gov/?qs=fb4009fd7cf606106b63453a33c379071924976a0e3026b46ec8a7717fd026bf9534a4a6cddfc8043197147dd56db873801a4a55e508ff49)lso showcase your ENERGY STAR offerings to other partners. The ENERGY STAR Program Products Partner Meeting to help partners identify opportunities to collaborate on ENERGY STAR products

These resources are also referenced by other organizations in the energy efficiency community to inform their own tools, resources, analyses, and reports.

#### **2. Instructions for Submitting New or Updated Program Information (for 2020 and Beyond)**

 For your convenience, please submit *all known promotional information* for 2020, 2021, and beyond. You are encouraged to submit program information even if your organization has stopped accepting applications to collaborate with other stakeholders. *To access the spreadsheet and detailed instructions click* [here](https://click.mail.energystar.gov/?qs=fb4009fd7cf606105c2192485e8a5fedb67a2a0e84c91b887cde96b77ad78d498d0d61706ba871065657a15d47195bfc942c928a610b1660)*.* 

 Please contact your ENERGY STAR regional account manager with any questions or concerns. If you don't know who your account manager is, contact [EEaccountmanager@energystar.gov.](mailto:EEaccountmanager@energystar.gov)

 **NOTE: Incentives only appear on the ENERGY STAR Rebate Finder when the associated start and end dates are valid.** 

#### **3. 2020 Coordination with the Consortium for Energy Efficiency**

 requests for program details. Data received by EPA in the coming months will be shared with CEE, and used to EPA and the Consortium for Energy Efficiency (CEE) each gather data annually from energy efficiency program sponsors for different objectives and audiences. In 2020, we are coordinating to avoid duplicative populate their program summaries. CEE will collect additional program details not encompassed in this data request. Please direct questions or comments regarding CEE's Program Summaries to Eileen Eaton at CEE, at [eeaton@cee1.org o](mailto:eeaton@cee1.org?subject=)r (617) 337-9263.

## [For more information, visit: www.energystar.gov](https://click.mail.energystar.gov/?qs=fb4009fd7cf60610cd801542c6953b05e6b4aee330a9da6278acda3b0cc2f70a16d29e863d2a1b158113bc5dbbba53a809af886b55b33080)

 This message was sent to you on behalf of ENERGY STAR. To manage the types of emails you receive from **ENERGY STAR, visit the [subscription center.](https://click.mail.energystar.gov/?qs=fb4009fd7cf60610ac38326400e215a55f77f6fe3edfaed850cf3118d4b59bd31c60c276c703f82638dce0c75bd710336f8a3448b8e48a21)** 

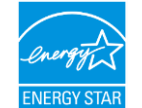

 This email was sent by: EPA (Climate Protection Partnerships Division) - ENERGY STAR 1200 Pennsylvania Ave NW, Washington, DC, 20460 US

> **[Manage Email](https://click.mail.energystar.gov/?qs=fb4009fd7cf60610403b67483fff69927b0c2d2caffc4bb454a9683ca3261404bbc654d1091758c64cde6df68f7cbe4364eaf80b9d12a135bf1b8575e3c7bfc8)  [Preferences](https://click.mail.energystar.gov/?qs=fb4009fd7cf60610403b67483fff69927b0c2d2caffc4bb454a9683ca3261404bbc654d1091758c64cde6df68f7cbe4364eaf80b9d12a135bf1b8575e3c7bfc8)**